**Dragon Crack [April-2022]**

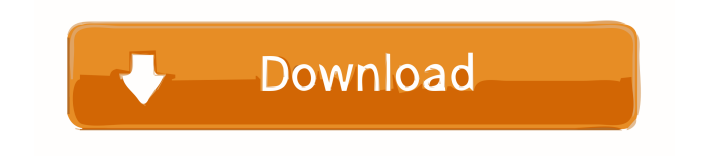

## **Dragon Crack Keygen Full Version Download**

1. Add Watercolor Effect: Compose photo, add Watercolor effect with 4 styles. (Paint like watercolor with watercolor brush and create the animation effect like watercolor on a layer); 2. Add Night Vision Effect: Compose photo, add Night Vision Effect with 10 styles; 3. Add Mask Effect: Compose photo, add Mask Effect with 7 styles; 4. Edit Exif Data: Choose to edit exif data, choose edit resolution, choose edit exif. 5. Adjusting Tone: Apply Dark Tone, Apply Light Tone, Apply Grayscale, Apply Sepia Tone. 6. Adjust HSL: Apply Color, Adjust Hue, Adjust Saturation. 7. Adjust Black-White: Apply Black-White effect, Adjust Color, Adjust White-Black, Apply White-Black. 8. Adjust Clipping: Compose photo, add Clipping effect, add Clipping effect with 11 styles; 9. Adjust Shading: Compose photo, add Clipping effect, add Clipping effect with 9 styles; 10. Adjust Brightness: Compose photo, add Brightness effect with 8 styles; 11. Adjust Saturation: Compose photo, add Saturation effect with 4 styles; 12. Adjust Vignette: Compose photo, add Vignette effect with 12 styles; 13. Adjust Color: Compose photo, add Color effect with 8 styles; 14. Adjust Highlights: Compose photo, add Highlights effect with 10 styles; 15. Adjust Shadows: Compose photo, add Shadows effect with 8 styles; 16. Adjust Grain: Compose photo, add Grain effect with 5 styles; 17. Adjust Watercolor: Compose photo, add Watercolor effect with 5 styles; 18. Adjust Glow: Compose photo, add Glow effect with 7 styles; 19. Adjust Soft: Compose photo, add Soft effect with 5 styles; 20. Adjust Sharp: Compose photo, add Sharp effect with 6 styles; 21. Adjust Old Film: Compose photo, add Old film effect with 5 styles; 22. Adjust Poster Effect: Compose photo, add Poster effect with 9 styles; 23. Adjust Miniature Effect: Compose photo, add Miniature effect with 10 styles; 24. Adjust UV: Compose photo, add UV effect with 5 styles; 25. Adjust Color Splash: Compose photo, add Color Splash effect with 5 styles;

## **Dragon Crack Free Registration Code Download**

You have to unzip the file and open it. Then you will have a desktop screen with this nice symbol. Download Link: This screen mate is completely portable. It allows you to set it as wallpaper just by right-clicking it. KEYMACRO Description: You have to unzip the file and open it. Then you will have a desktop screen with this nice symbol. Download Link: Keymei's Simple Textmate Screen Mates Keymei's Simple Textmate Screen Mates Add a beautiful graphics to your desktop screen. This is a simple screen mate that does not have much options but it is simple and beautiful. And it is also portable. You can put it in your desktop just by right clicking it. So you will never see it again. Download Link: Add a beautiful graphics to your desktop screen. This is a simple screen mate that does not have much options but it is simple and beautiful. And it is also portable. You can put it in your desktop just by right clicking it. So you will never see it again. Download Link: Keymei's Simple Textmate Screen Mates Add a beautiful graphics to your desktop screen. This is a simple screen mate that does not have much options but it is simple and beautiful. And it is also portable. You can put it in your desktop just by right clicking it. So you will never see it again. Download Link: Add a beautiful graphics to your desktop screen. This is a simple screen mate that does not have much options but it is simple and beautiful. And it is also portable. You can put it in your desktop just by right clicking it. So you will never see it again. Download Link: Keymei's Simple Textmate Screen Mates Add a beautiful graphics to your desktop screen. This is a simple screen mate that does not have much options but it is simple and beautiful. And it is also portable. You can put it in your desktop just by right clicking it. So you 1d6a3396d6

## **Dragon Crack [Latest-2022]**

Dragon is a symbol of good luck. Dragon's wings are used for spreading messages to the public and for flying around the world. You can enjoy your desktop with this and have the wisdom of the Chinese fortune teller. Charms: This screen mate has three charms for you to use. 1. Charm ring You can change the four screen mate's color by using the charm ring. 2. Dragon's eyes Each of the four screen mate has a different eye color. Change them by clicking the eye to change the eyes. 3. Screen mate Change the background with the screen mate by dragging it. Compatibility and Troubleshooting: This screen mate runs smoothly on all versions of Windows. If you have any problems with this screen mate, please contact us. Happy programming!Sherwood, Queensland Sherwood is a suburb in the City of Redland, Queensland, Australia. In the, Sherwood had a population of 7,106 people. History In the, Sherwood recorded a population of 8,918. Heritage listings Sherwood has a number of heritage-listed sites, including: Wellington Road: Sherwood Tavern Geography The eastern and southern boundary of Sherwood is the Gulf of Carpentaria. Land use The suburb is mainly residential and business with a small proportion of industrial land. Demographics In the, Sherwood recorded a population of 8,918 people, 51% female and 49% male. The median age of the Sherwood population was 42 years, 10 years above the national median of 32. 67% of people living in Sherwood were born in Australia, compared to the national average of 69.8%; the next most common countries of birth were England 6.1%, New Zealand 3.4%, South Africa 2.8%, United States of America 1.9%, Scotland 1.8%. 94.9% of people spoke only English at home; the next most common languages were 1.5% Dutch, 0.7% Afrikaans, 0.6% Spanish, 0.5% Chinese, 0.5% Norwegian. References External links University of Queensland: Queensland Places: Sherwood Category:Suburbs of Redland City Category:Sherwood, Queensland Category:Redland CityAn increase in propionyl-Co

### **What's New In?**

◘ How to support the product directly: Support will be provided through Please write your Email address here or leave your phone number to contact with us. Thank you very much! Trying to optimize the performance and the productivity of your smartphone or tablet, while making sure that you do not have to carry a huge battery pack is, without a doubt, a complicated task. While there are some apps that do do the job, we have already shared with you an amazing battery saver app that does a lot more than just sitting on your phone or tablet and keeps the battery charging – it also turns your phone or tablet into a full-fledged digital camera, a speaker, a music player and more. If you want to check this app out, you can download it here! Description: ◘ How to support the product directly: Support will be provided through Please write your Email address here or leave your phone number to contact with us. Thank you very much! One of the most popular streaming music platforms that has been around for a few years now, Spotify is one of the most popular streaming music platforms in the world. In this guide we are going to share with you a few tips on how to download music from the Spotify platform, and also how to make it work in Windows 10. Troubleshooting: As mentioned, the Spotify application is designed to work with its mobile version, but some users have reported problems connecting their Windows computers to the Spotify platform. In this case, users have stated that it is possible to manually set up the Spotify application for Windows, but it is not that simple. So if you are having problems with your Windows Spotify installation, we recommend that you try downloading the application for Windows straight from the Spotify website. Part 1: How to download Spotify for Windows 10 Downloading the application from the Spotify website is much easier than downloading it through Windows Store or Windows 10, as it will let you download the application straight from the official website. In order to download the Spotify application, head over to Spotify.com and sign in with your Spotify credentials. When you log in, click on the "download" icon in the top right corner and follow the prompts. Once you have successfully installed the Spotify application on your Windows computer, you will be able to log into it just like you did when you were using your mobile application. Part 2: How to stream music from Spotify to Windows 10 After you have

logged in to your Windows 10 computer with the Spotify application, it is possible to connect the application to Spotify. To do this, head over to the "My Library" section and click on the "+" icon. Next, you will see a Spotify icon that allows you to add music from your library or devices to the Spotify app on your Windows computer. If

# **System Requirements For Dragon:**

Minimum: OS: Windows Vista Processor: 2.6 GHz Memory: 2 GB RAM Graphics: DirectX 9 Compatible Network: Broadband Internet connection Sound Card: DirectX 9 Compatible Sound Card Hard Drive: 5 GB available space Additional Notes: The game will run at its native resolution in single player, but we don't recommend using this option in multiplayer as some optimizations may not work properly. Recommended: OS: Windows 7 Processor: 2.8 GHz

<http://www.clyouththeatre.org/?p=4856>

[https://flagonsworkshop.net/upload/files/2022/06/AJeY6FBWLNsacyYXWlrL\\_07\\_4829758236548033b84143c5e46c938c\\_file.pdf](https://flagonsworkshop.net/upload/files/2022/06/AJeY6FBWLNsacyYXWlrL_07_4829758236548033b84143c5e46c938c_file.pdf) <https://www.opticnervenetwork.com/wp-content/uploads/2022/06/marmual.pdf> [http://humlog.social/upload/files/2022/06/gQ9WKB5j8Woa8KWuKa49\\_07\\_ab85cca0f081d7fe71f33a51f0806637\\_file.pdf](http://humlog.social/upload/files/2022/06/gQ9WKB5j8Woa8KWuKa49_07_ab85cca0f081d7fe71f33a51f0806637_file.pdf) <https://efekt-metal.pl/witaj-swiecie/> <https://theknotwork.com/wp-content/uploads/2022/06/chapacy.pdf> <https://kingphiliptrailriders.com/advert/ssuite-office-clevernote-pim-portable-2-6-2-2-2022/> <https://mercatinosport.com/wp-content/uploads/2022/06/brelaz.pdf> [https://purosautospittsburgh.com/wp-content/uploads/2022/06/TIGraph\\_Link\\_83\\_Plus.pdf](https://purosautospittsburgh.com/wp-content/uploads/2022/06/TIGraph_Link_83_Plus.pdf) [http://chat.xumk.cn/upload/files/2022/06/8I9OhmCnYrZMOsZGxCcJ\\_07\\_ab85cca0f081d7fe71f33a51f0806637\\_file.pdf](http://chat.xumk.cn/upload/files/2022/06/8I9OhmCnYrZMOsZGxCcJ_07_ab85cca0f081d7fe71f33a51f0806637_file.pdf) <https://www.midwestmakerplace.com/wp-content/uploads/2022/06/elleliz.pdf> <https://kaushalmati.com/kuadro-product-key-x64-latest/> [https://hissme.com/upload/files/2022/06/mRjCSDKQkyTPwHHduqhI\\_07\\_621500bc2deea0bed32ad3b85cc1721e\\_file.pdf](https://hissme.com/upload/files/2022/06/mRjCSDKQkyTPwHHduqhI_07_621500bc2deea0bed32ad3b85cc1721e_file.pdf) https://vietnam.com/upload/files/2022/06/vYhXyA4IY48nQbEJFXjv\_07\_ab85cca0f081d7fe71f33a51f0806637\_file.pdf <http://ecageophysics.com/?p=3846> [http://yotop.ru/2022/06/07/mediavatar-3gp-converter-formerly-mediavideoconverter-3gp-converter-crack-torrent-activation-code-download](http://yotop.ru/2022/06/07/mediavatar-3gp-converter-formerly-mediavideoconverter-3gp-converter-crack-torrent-activation-code-download-latest/)[latest/](http://yotop.ru/2022/06/07/mediavatar-3gp-converter-formerly-mediavideoconverter-3gp-converter-crack-torrent-activation-code-download-latest/) [https://www.christymannauthor.com/wp-content/uploads/2022/06/ADEO\\_TIFF\\_to\\_PDF\\_Converter.pdf](https://www.christymannauthor.com/wp-content/uploads/2022/06/ADEO_TIFF_to_PDF_Converter.pdf) <https://www.afaceripromo.ro/uharc-gui-crack-registration-code-download-for-windows-2022-new/> <http://cubaricosworld.com/wp-content/uploads/2022/06/lawrjani.pdf> [https://obeenetworkdev.s3.amazonaws.com/upload/files/2022/06/EEybsdH8X1GQ8SQijhky\\_07\\_93497ab7e42aa7f13850944dc8df4836\\_fil](https://obeenetworkdev.s3.amazonaws.com/upload/files/2022/06/EEybsdH8X1GQ8SQijhky_07_93497ab7e42aa7f13850944dc8df4836_file.pdf) [e.pdf](https://obeenetworkdev.s3.amazonaws.com/upload/files/2022/06/EEybsdH8X1GQ8SQijhky_07_93497ab7e42aa7f13850944dc8df4836_file.pdf)